O O BlueCon Admin Edition (LifeTime) Activation Code Download [Latest]

## [Download](http://evacdir.com/?feigned=ZG93bmxvYWR8Sk03TVRadGFIeDhNVFkxTkRRek5qWTFPSHg4TWpVNU1IeDhLRTBwSUZkdmNtUndjbVZ6Y3lCYldFMU1VbEJESUZZeUlGQkVSbDA&iowa=TyBPIEJsdWVDb24gQWRtaW4gRWRpdGlvbgTyB&stringed=passtime&marzo)

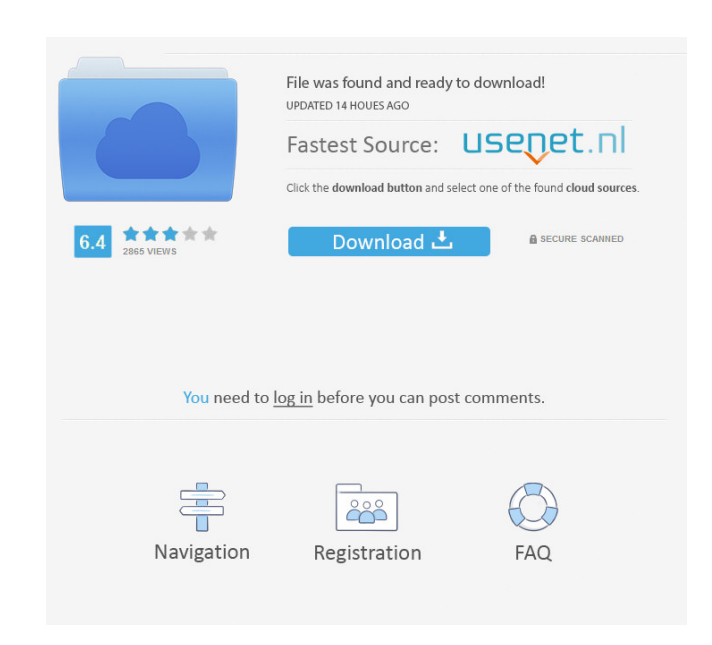

**O O BlueCon Admin Edition Crack X64 [Latest]**

**O O BlueCon Admin Edition Crack+ Incl Product Key [Mac/Win]**

81e310abbf

## **O O BlueCon Admin Edition Crack+ With Full Keygen Download [32|64bit]**

## **What's New in the?**

"If you thought Windows 7 was faster than Vista, then wait until you see the speed of Windows 8." What do you get with this bundle? 100% Guaranteed Bootable USB-Stick for Windows XP/ Vista/ 7/ 8/ 8.1/ 10 How to create boot (NTFSPartition-Editor, Partition-manager,...) Screenshots Reviews I always use a bootable USB for my PC..anyday anyhow. O&O is a registered software brand of Eset. As you can see the software is very useful.. This is a gre administration. This software is a must. As an IT administrator it keeps your files protected and makes restoration easier and faster. This is an awesome utility. I use it as a backup so I can restore files, or completely tried a couple different bootable apps and this one was just about as good as any. I couldn't get the software to load in the live environment and I couldn't boot from the USB drive. In the end, I decided to just run the d didn't seem to matter which USB drive I used to create the bootable USB drive, when I went to boot from the drive the software threw an error stating the drive was not bootable. Since I have never had a problem with bootin systems and both had the same problem. I did not give up though, I figured out that if you select the drive you want to restore to and then click on the drive, it will allow you to browse through the drives on that system. may not be the most intuitive method but I think it's the way the software works and was the reason that I was able to restore both drives. It's a small inconvenience for what is really a great software application. If you

## **System Requirements:**

CPU: AMD FX-8350 or faster AMD FX-6350 or faster Intel Core i5 or faster Intel Core i7 or faster Processor Memory: 8 GB RAM (16 GB for the BASS PRO 2.0) 8 GB RAM (16 GB for the BASS PRO 2.0) Hard disk

Related links:

<https://www.adashhole.com/wp-content/uploads/2022/06/idabval.pdf> <https://rajnikhazanchi.com/wp-content/uploads/2022/06/mykbet.pdf> [https://maturesensual.sexy/wp-content/uploads/2022/06/Photomizer\\_Scan.pdf](https://maturesensual.sexy/wp-content/uploads/2022/06/Photomizer_Scan.pdf) <https://csermoocf6ext.blog/wp-content/uploads/2022/06/swoop.pdf> <https://liquidonetransfer.com/wp-content/uploads/2022/06/makjaid.pdf> <http://mentalismminds.com/wp-content/uploads/2022/06/philpala.pdf> <https://www.soulfingerproductions.com/wp-content/uploads/2022/06/guaken.pdf> <https://xn--80aagyardii6h.xn--p1ai/wp-content/uploads/2022/06/andrell.pdf> <http://supreo.fr/wp-content/uploads/2022/06/tamaabbi.pdf> <https://py4tw2.infiniteuploads.cloud/2022/06/dalscan.pdf>